# PRIMUX<sub>S</sub>

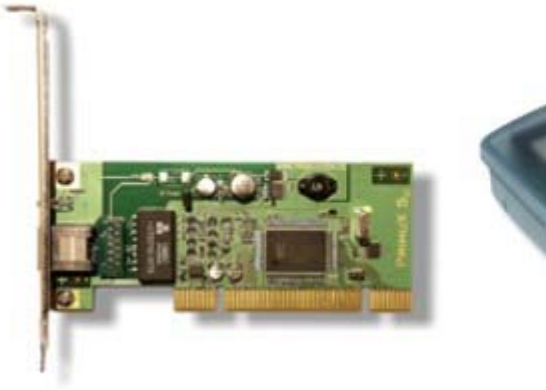

**Artikel-Nr. 2109 (PrimuX S0) unverb. Preisempfehlung: EUR 119,-** Artikel-Nr. 2111 (PrimuX S<sub>0</sub> NT) unverb. Preisempfehlung: EUR 159,-**Artikel-Nr. 2110 (PrimuX USB) unverb. Preisempfehlung: EUR 119,-**

#### **Einsatzgebiete**

Unsere Adapter für den SoHo Bereich. Realisieren Sie kleine Faxsserver und Vermittlungssysteme mit der gewohnten PrimuX Qualität.

#### **Anschluss**

1 Basisanschluss (Mehrgeräte- oder Anlagenanschluss). Es wird ein PCI-Steckplatz (PrimuX S0) bzw USB Anschluss 1.1 oder höher (PrimuX USB) benötigt. In der NT Version ist der Anschluss der PrimuX  $S_0$  als TE oder NT konfigurierbar.

### **Technische Daten**

- Vollkompatibel zu Windows 2000, XP, Vista, Windows 7, Server 2003, Server 08, Linux, Single- und Dual-Prozessor-Systeme, 32 und 64-Bit Betriebssysteme
- Dual-Mode CAPI 1.1/ 2.0, integriertes Netzwerk-CAPI, komfortables Konfigurationsprogramm, Tracer
- NDIS WAN MiniPort (für Internet- und WAN-Anbindung)
- Dynamische Kanalbündelung und Datenkompression nach Windows-Standard
- Multiadapterfähige Treiber. Unterschiedliche PrimuX Karten können gleichzeitig betrieben werden.
- Switching und Conferencing. Vollständige Unterstützung, auch controllerübergreifend.
- Quasi verzögerungs- und damit echofreie Sprachkommunikation (typ. 8 ms)
- Fax-Polling, Kompression (MR, MMR), ECM, DTMF-Erkennung
- Unterstützung aller supplementary services im ISDN: Rufnummernidentifikation (CLIP, CLIR, COLP, COLR, KEY, MSN, DDI, SUB), Rufweiterschaltung (TP, CFU, CFB, CFNR), Call completion (CW, HOLD, ECT), Gebühreninformation (AOC), Dreierkonferenz, große Konferenz
- Externe Protokolle: DSS1, 1TR6, NI-2.
- Protokolle: X.25, X.75, Transparent, HDLC transparent, V.110, T.30, T.70 NL, T90.NL, ISO 8208, LAPD

**5 Jahre Premium Garantie**

## **Lieferumfang**

- $\bullet$  PrimuX S<sub>0</sub> bzw. PrimuX USB
- 1 ISDN-Anschlusskabel
- $\bullet$  Normale und low-profile Slotblende (PrimuX S<sub>0</sub>)
- USB-Anschlusskabel (PrimuX USB)
- CD mit umfassendem Treiberpaket, Konfigurations- und Trace-Software
- Bedienungs- und Installationsanleitung

Stand: März 2011. Technische Änderungen vorbehalten